LIG – ADELE TEAM

# Datasheet PresenceSensor

## PresenceSensor device

**Jeremy SAVONET 12/03/2013**

This document shows technical characteristics of the simulated device PresenceSensor.

Copyright 2011-2012 Universite Joseph Fourier, LIG, ADELE team

#### **VERSION**

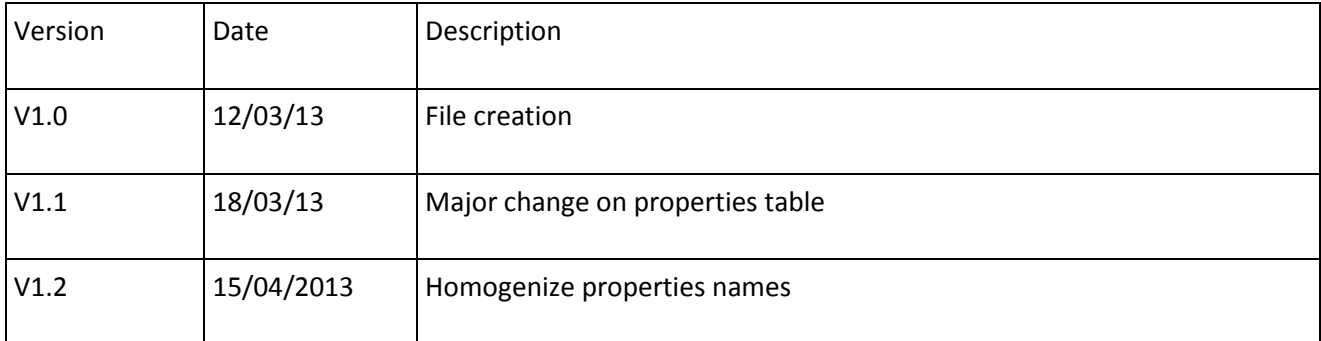

### **General Description**

PresenceSensor can supply only one model of presence sensor switch which is a standard presence sensor.

The presence sensor can be used to detect if someone is present in a room. We describe in section PresenceSensor device Outline methods linked to this device.

#### **Device properties**

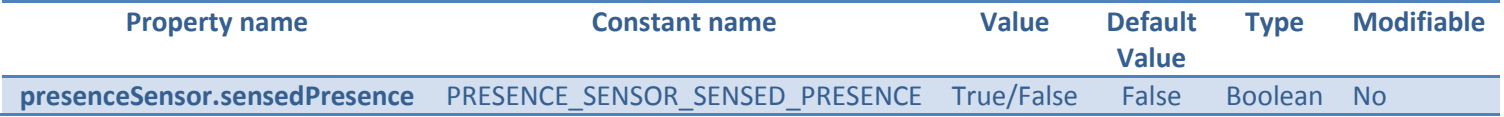

Note: The property sensedPresence is set by default at false. Then this value can take two possible values: true or false.

If the sensedPresence property is true then there is someone close to the sensor. On the contrary, if the sensedPresence is false, there is no one close to the sensor.

#### **Physical considerations**

There is no physical consideration for this type of device. Indeed, this device is used to get a physical value. In our case, we do not care about the way the actuator gets this value.

#### **PresenceSensor device Outline**

Hereafter we explain methods that can be useful for the user to use a presence sensor.

#### Interface: **fr.liglab.adele.icasa.device.presence.PresenceSensor**

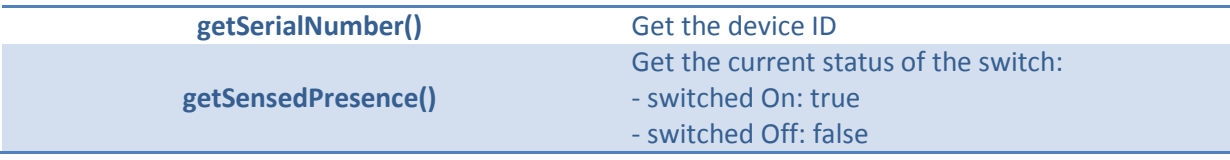